# **RO Panel**

### **Enrollment Summary**

UNDER THE ENROLLMENT REPORTS ONE CAN FIND THE KV WISE SUMMARY(F-1), KVWISE DETAILED SUMMARY(F-2) AND CATEGORYWISE SUMMARY (F-3).

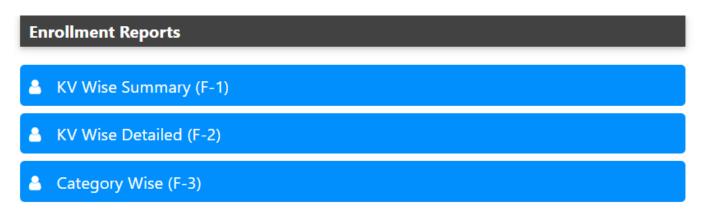

#### KV WISE SUMMARY (F-1) :-

UNDER THE KV WISE SUMMARY NUMBER OF SECTIONS, ENROLLMENT AND AVERAGE STUDENTS OF A PARTICULAR CLASS IS GIVEN.

|      |   |           |     |     |      |     |     |      |     |     |      |     | K   | VS RO | D   |     |      |      |       |       |     |      |      |     |     |      |     |     |      |     |     |      |     |     |      |     |       |      |       |
|------|---|-----------|-----|-----|------|-----|-----|------|-----|-----|------|-----|-----|-------|-----|-----|------|------|-------|-------|-----|------|------|-----|-----|------|-----|-----|------|-----|-----|------|-----|-----|------|-----|-------|------|-------|
|      |   |           |     |     |      |     |     |      |     |     |      |     |     |       |     | KV  | Wis  | e En | rollm | ent S | Sum | mary |      |     |     |      |     |     |      |     |     |      |     |     |      |     |       |      |       |
| SNo. |   | Class >>> |     | 1   |      |     | 2   |      |     | 3   |      |     | 4   |       |     | 5   |      |      | 6     |       |     | 7    |      |     | 8   |      |     | 9   |      |     | 10  |      |     | 11  |      |     | 12    |      | Grand |
| SNO. | K | (V Name   | Sec | Enr | Avg  | Sec | Enr | Avg  | Sec | Enr | Avg  | Sec | Enr | Avg   | Sec | Enr | Avg  | Sec  | Enr   | Avg   | Sec | Enr  | Avg  | Sec | Enr | Avg  | Sec | Enr | Avg  | Sec | Enr | Avg  | Sec | Enr | Avg  | Sec | : Enr | Avg  | TOTAL |
| 1    |   |           | 2   | 81  | 40.5 | 2   | 90  | 45   | 2   | 92  | 46   | 2   | 87  | 43.5  | 2   | 89  | 44.5 | 2    | 97    | 48.5  | 2   | 89   | 44.5 | 2   | 106 | 53   | 2   | 104 | 52   | 2   | 78  | 39   | 3   | 127 | 42.3 | ; 3 | 132   | 44   | 1172  |
| 2    | - |           | 1   | 41  | 41   | 1   | 37  | 37   | 1   | 43  | 43   | 1   | 41  | 41    | 1   | 37  | 37   | 1    | 44    | 44    | 1   | 44   | 44   | 1   | 44  | 44   | 1   | 40  | 40   | 1   | 33  | 33   |     |     |      |     |       |      | 404   |
| 3    |   |           | 4   | 167 | 41.8 | 4   | 161 | 40.3 | 4   | 169 | 42.3 | 4   | 174 | 43.5  | 4   | 177 | 44.3 | 4    | 169   | 42.3  | 4   | 182  | 45.5 | 4   | 180 | 45   | 4   | 206 | 51.5 | 4   | 148 | 37   | 7   | 239 | 34.1 | 4   | 209   | 52.3 | 2181  |
| 4    |   |           | 2   | 82  | 41   | 2   | 89  | 44.5 | 2   | 97  | 48.5 | 2   | 96  | 48    | 2   | 104 | 52   | 2    | 98    | 49    | 2   | 91   | 45.5 | 2   | 95  | 47.5 | 2   | 104 | 52   | 2   | 80  | 40   | 2   | 80  | 40   | 2   | 86    | 43   | 1102  |
| 5    |   |           | 3   | 123 | 41   | 3   | 143 | 47.7 | 3   | 148 | 49.3 | 3   | 141 | 47    | 3   | 135 | 45   | 3    | 152   | 50.7  | 3   | 138  | 46   | 3   | 130 | 43.3 | 3   | 133 | 44.3 | 3   | 125 | 41.7 | 3   | 136 | 45.3 | 3   | 117   | 39   | 1621  |
| 6    |   |           | 2   | 82  | 41   | 2   | 77  | 38.5 | 2   | 84  | 42   | 2   | 78  | 39    | 2   | 79  | 39.5 | 2    | 85    | 42.5  | 1   | 39   | 39   | 1   | 44  | 44   | 1   | 47  | 47   | 1   | 33  | 33   | 1   | 40  | 40   | 1   | 40    | 40   | 728   |
| 7    |   |           | 2   | 83  | 41.5 | 2   | 92  | 46   | 2   | 106 | 53   | 2   | 106 | 53    | 2   | 101 | 50.5 | 2    | 98    | 49    | 2   | 112  | 56   | 2   | 109 | 54.5 | 2   | 122 | 61   | 2   | 92  | 46   | 2   | 75  | 37.5 | 2   | 76    | 38   | 1172  |

GREEN INDICATOR(<40) INDICATES THAT THE CLASS/SECTION IS UNDER BOOKED AND HAS VACANCY FOR THE STUDENTS.

WHITE INDICATOR(40-50) INDICATES THAT THE CLASS/SECTION IS BOOKED AND GOOD TO GO.

YELLOW INDICATOR(50-54) INDICATES THAT THE CLASS/SECTION IS MODERATELY BOOKED.

**RED INDICATOR(>54)** INDICATES THAT THE CLASS/SECTION IS OVERLY BOOKED AND NEEDS ATTENTION FOR EXTRA SECTION.

#### **KV WISE DETAILED SUMMARY:-**

TOTAL STUDENTS IN A PARTICULAR SECTION CAN BE SEEN IN THIS REPORT ALONG WITH THE GRAND TOTAL OF THE STUDENTS THAT PARTICULAR SCHOOL.

## **RO Panel**

|      |       |     | С  | LAS  | SSE  | s   |    |     |     |     |          |    |   |    |      |      |    | K     | vs i | RO |      |    |    |    |    |   |      | SE  | сті | ٥N | IS |   |      |     |     |      |     |      |      |      |      |      |     |    |     |     |      |      |       |   |     |      |    |    |      |    |    |      |     |    |     |    |    |      |     |
|------|-------|-----|----|------|------|-----|----|-----|-----|-----|----------|----|---|----|------|------|----|-------|------|----|------|----|----|----|----|---|------|-----|-----|----|----|---|------|-----|-----|------|-----|------|------|------|------|------|-----|----|-----|-----|------|------|-------|---|-----|------|----|----|------|----|----|------|-----|----|-----|----|----|------|-----|
|      |       |     |    |      |      |     |    |     | _   |     |          |    |   |    |      |      |    |       |      |    |      |    |    |    |    |   |      |     |     |    |    |   |      | K١  | V W | /ise | Enr | roll | mer  | nt P | osi  | itio | n   |    |     |     |      |      |       |   |     |      |    |    |      |    |    |      |     |    |     |    |    |      |     |
|      |       |     |    |      |      | 1   |    |     |     | -   | <u> </u> | 2  |   |    |      |      |    |       | 3    |    |      |    |    |    | 4  |   |      |     |     |    | 5  |   |      |     |     |      | 6   |      |      |      |      |      | 7   |    |     |     |      |      | 8     | 3 |     |      |    |    |      | 9  |    |      |     |    | _   | 10 |    |      |     |
| SNo. | KV Na | ame | Α  | В    | cl   | ) E | FT | ota | I A | B   | C        | D  | E | To | otal | A    | B  | C   [ | DE   | FT | otal | A  | В  | С  | D  | F | Tota | I A | B   | С  | DE | F | Tota | I A | В   | С    | DE  | F    | Tota | I A  | A B  | C    | D   | EF | FTo | tal | A    | B    | C   C | E | FTo | otal | Α  | B  | C    | DE | FI | lota | I A | В  | C   | DE | FT | otal | Α   |
| 1    |       |     | 40 | 41   |      |     |    | 81  | 44  | 446 | 5        |    |   | 9  | 90   | 46   | 6  |       |      | :  | 92   | 44 | 43 |    |    |   | 87   | 45  | 44  |    |    |   | 89   | 48  | 49  |      |     |      | 97   | 45   | 5 44 | 4    |     |    | 8   | 9   | 53 5 | 53   |       |   | 1   | 06   | 51 | 53 |      |    |    | 104  | 38  | 40 |     |    |    | 78   | 38, |
| 2    |       |     | 41 |      |      |     |    | 41  | 37  | 7   |          |    | Π | 3  | 37   | 43   |    |       | Π    |    | 43   | 41 |    |    |    |   | 41   | 37  |     |    |    |   | 37   | 44  |     |      |     | Π    | 44   | 44   | 4    |      |     |    | 4   | 4   | 44   |      |       | Π | 4   | 44   | 40 |    |      |    |    | 40   | 33  |    | Π   |    | :  | 33   |     |
| 3    |       | d   | 42 | 42 4 | 12 4 | 1   | 1  | 167 | 4(  | 40  | 40       | 41 |   | 1  | 61   | 43 4 | 24 | 12 4  | 2    | 1  | 169  | 44 | 43 | 43 | 44 |   | 174  | 44  | 45  | 44 | 44 |   | 177  | 43  | 43  | 41   | 42  |      | 169  | 46   | 6 45 | 5 45 | 646 | 5  | 18  | 82  | 45 4 | 15 4 | 54    | 5 | 1   | 80   | 53 | 52 | 50 5 | 51 |    | 206  | 39  | 38 | 363 | 35 | 1  | 48   | 47  |

#### **CATEGORY WISE :-**

UNDER THIS THE REPORT PRESENTS THE ENROLLMENT REPORT SOCIAL CATEGORY WISE AND GENDER WISE ALONGWITH THE TOTAL NUMBER OF STUDENTS UNDER THAT PARTICULAR CATEGORY.

|     |       |          |          |            |      |      |      |          |        |       |        | KVS R | 0    |        |       |         |          |      |       |         |       |      |          |       |       |     |       |      |     |       |        |          |      |       |
|-----|-------|----------|----------|------------|------|------|------|----------|--------|-------|--------|-------|------|--------|-------|---------|----------|------|-------|---------|-------|------|----------|-------|-------|-----|-------|------|-----|-------|--------|----------|------|-------|
|     |       |          |          |            |      |      |      |          |        |       |        | CLASS | WIS  | E & C/ | ATEGO | ORY V   | VISE E   | NRO  | LLMEN | T POS   | ITION | 1    |          |       |       |     |       |      |     |       |        |          |      |       |
| SNo | Class | Stream   | No. of   | Total      |      |      | BOYS | 6 (Reser | vation | -Cat) |        | _     |      |        | BOYS  | (Admiss | ion-Cat) | )    |       |         |       | GIRL | S (Reser | ation | -Cat) |     |       |      |     | GIRLS | (Admis | ssion-Ca | t)   |       |
|     | C.033 | Stream   | Sections | Enrollment |      |      | ST   | OBC      |        | -     | Mnrity |       | 1    | н      | ш     | IV      | v        | VI   |       | General |       | ST   | OBC      |       | Msim  |     |       | 1    | п   | - 111 | IV     | v        | VI   | TOTAL |
| 1   | 1     |          | 4        | 4044       | 590  | 421  | 250  | 837      | 32     | 66    | 49     | 2245  | 472  | 56     | 655   | 126     | 775      | 161  | 2245  | 480     | 310   | 180  | 675      | 14    | 68    | 72  | 1799  | 336  | 54  | 451   | 105    | 741      | 112  | 1799  |
| 2   | 2     |          | 4        | 4193       | 619  | 375  | 244  | 810      | 31     | 62    | 53     | 2194  | 882  | 116    | 551   | 83      | 447      | 115  | 2194  | 600     | 329   | 212  | 723      | 13    | 66    | 56  | 1999  | 767  | 125 | 534   | 75     | 414      | 84   | 1999  |
| 3   | 3     |          | 4        | 4390       | 711  | 411  | 261  | 884      | 19     | 77    | 48     | 2411  | 728  | 137    | 670   | 122     | 613      | 141  | 2411  | 619     | 314   | 200  | 704      | 17    | 71    | 54  | 1979  | 595  | 94  | 580   | 85     | 519      | 106  | 1979  |
| 4   | 4     |          | 4        | 4278       | 861  | 391  | 226  | 731      | 20     | 80    | 27     | 2336  | 685  | 109    | 621   | 100     | 670      | 151  | 2336  | 691     | 338   | 176  | 636      | 20    | 52    | 29  | 1942  | 594  | 78  | 533   | 81     | 540      | 116  | 1942  |
| 5   | 5     |          | 4        | 4385       | 836  | 377  | 241  | 767      | 14     | 70    | 34     | 2339  | 694  | 91     | 642   | 138     | 627      | 147  | 2339  | 713     | 354   | 214  | 660      | 12    | 61    | 32  | 2046  | 598  | 112 | 525   | 111    | 589      | 111  | 2046  |
| 6   | 6     |          | 4        | 4407       | 887  | 404  | 258  | 680      | 15     | 80    | 74     | 2398  | 644  | 89     | 613   | 123     | 738      | 191  | 2398  | 740     | 326   | 182  | 609      | 17    | 58    | 77  | 2009  | 548  | 75  | 498   | 95     | 654      | 139  | 2009  |
| 7   | 7     |          | 4        | 4188       | 833  | 408  | 215  | 672      | 30     | 81    | 38     | 2277  | 638  | 110    | 517   | 153     | 687      | 172  | 2277  | 723     | 310   | 201  | 557      | 10    | 74    | 36  | 1911  | 568  | 81  | 412   | 130    | 579      | 141  | 1911  |
| 8   | 8     |          | 4        | 4232       | 897  | 413  | 199  | 658      | 27     | 71    | 46     | 2311  | 633  | 89     | 576   | 168     | 681      | 164  | 2311  | 759     | 324   | 190  | 521      | 9     | 76    | 42  | 1921  | 498  | 78  | 471   | 130    | 606      | 138  | 1921  |
| 9   | 9     |          | 4        | 4435       | 904  | 431  | 236  | 657      | 14     | 81    | 69     | 2392  | 667  | 97     | 570   | 172     | 695      | 191  | 2392  | 791     | 360   | 188  | 549      | 6     | 88    | 61  | 2043  | 594  | 87  | 491   | 139    | 614      | 118  | 2043  |
| 10  | 10    |          | 5        | 3598       | 887  | 270  | 138  | 545      | 5      | 76    | 36     | 1957  | 542  | 81     | 485   | 125     | 585      | 139  | 1957  | 720     | 276   | 136  | 402      | 9     | 60    | 38  | 1641  | 489  | 73  | 364   | 95     | 519      | 101  | 1641  |
| 11  | 11    | Science  | 3        | 2017       | 441  | 170  | 78   | 266      | 2      | 36    | 41     | 1034  | 319  | 51     | 327   | 73      | 222      | 42   | 1034  | 379     | 193   | 88   | 226      | 5     | 36    | 56  | 983   | 316  | 34  | 240   | 77     | 270      | 46   | 983   |
| 12  | 11    | Commerce | 5        | 1236       | 261  | 154  | 83   | 161      | 4      | 23    | 18     | 704   | 199  | 25     | 141   | 22      | 271      | 46   | 704   | 232     | 95    | 57   | 112      | 3     | 15    | 18  | 532   | 131  | 24  | 115   | 22     | 214      | 26   | 532   |
| 13  | 11    | Arts     | 5        | 517        | 77   | 57   | 22   | 62       | 1      | 3     | 1      | 223   | 57   | 5      | 29    | 13      | 100      | 19   | 223   | 126     | 62    | 30   | 60       | 3     | 10    | 3   | 294   | 58   | 11  | 64    | 14     | 132      | 15   | 294   |
| 14  | 12    | Science  | 3        | 2111       | 474  | 160  | 90   | 292      | 3      | 36    | 7      | 1062  | 339  | 52     | 332   | 47      | 244      | 48   | 1062  | 463     | 180   | 105  | 232      | 3     | 48    | 18  | 1049  | 329  | 45  | 285   | 62     | 268      | 60   | 1049  |
| 15  | 12    | Commerce | 4        | 1126       | 312  | 102  | 63   | 156      | 4      | 23    | 5      | 665   | 180  | 33     | 169   | 38      | 205      | 40   | 665   | 222     | 66    | 38   | 96       | 1     | 23    | 15  | 461   | 141  | 17  | 108   | 25     | 158      | 12   | 461   |
| 16  | 12    | Arts     | 4        | 395        | 73   | 40   | 10   | 43       | 1      | 8     | 3      | 178   | 45   | 7      | 38    | 9       | 61       | 18   | 178   | 91      | 41    | 14   | 55       | 1     | 9     | 6   | 217   | 67   | 4   | 42    | 8      | 76       | 20   | 217   |
|     | T     | otal     | 65       | 49552      | 9663 | 4584 | 2614 | 8221     | 222    | 873   | 549    | 26726 | 7724 | 1148   | 6936  | 1512    | 7621     | 1785 | 26726 | 8349    | 3878  | 2211 | 6817     | 143   | 815   | 613 | 22826 | 6629 | 992 | 5713  | 1254   | 6893     | 1345 | 22826 |

Unique solution ID: #1063 Author: Vibhore Ojha Last update: 2023-03-17 09:49